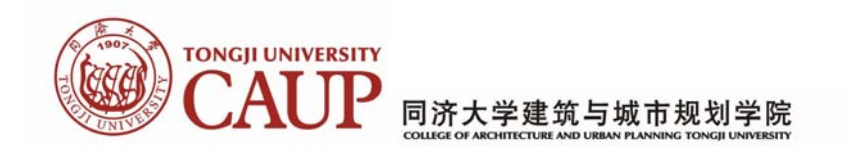

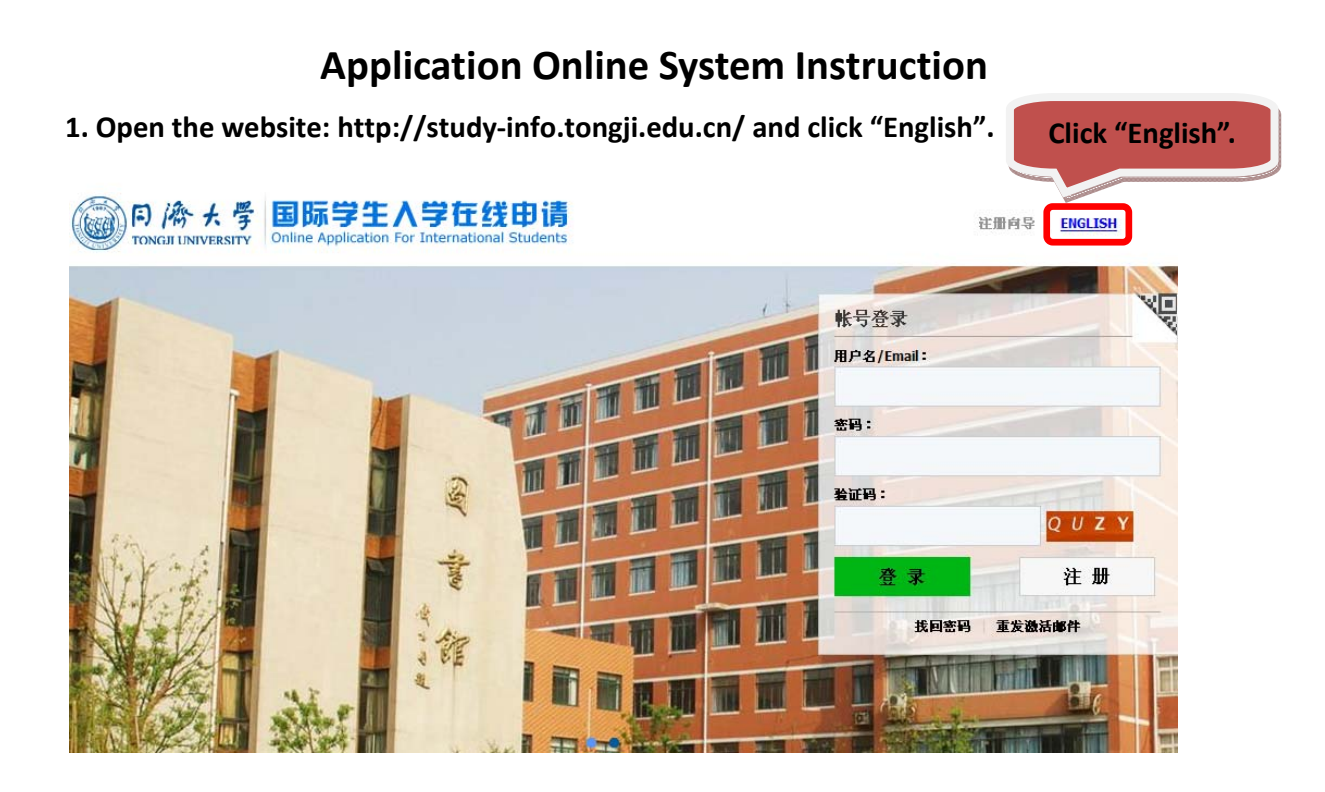

## **2. Click "Register" to create a new account.**

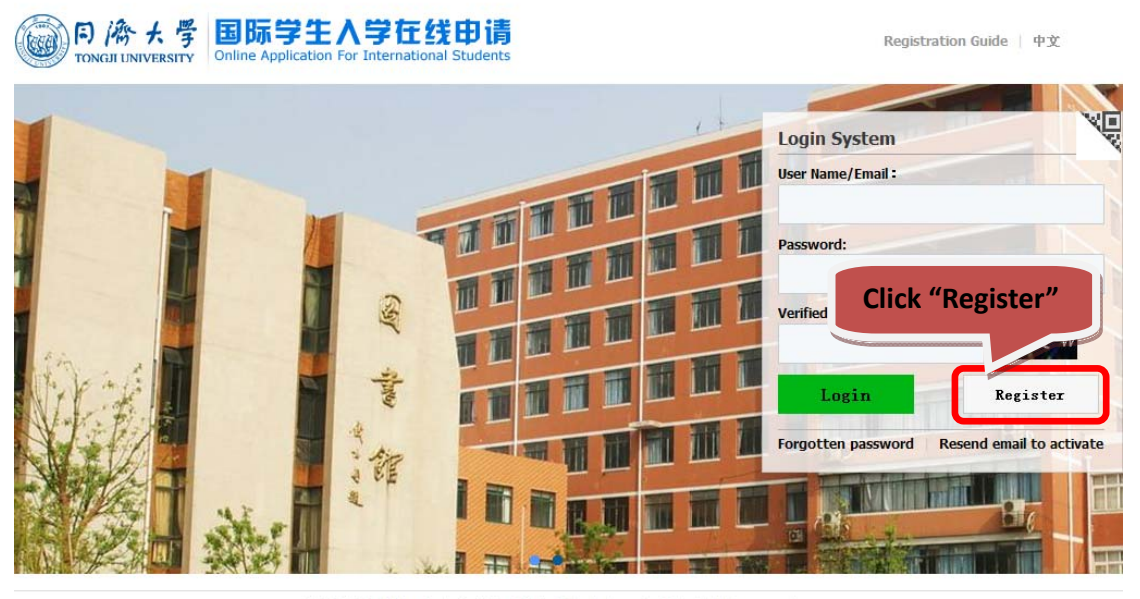

© 2011-2015 China Cinda Institute (Beijing) Technology Co., Ltd. All right reserved.

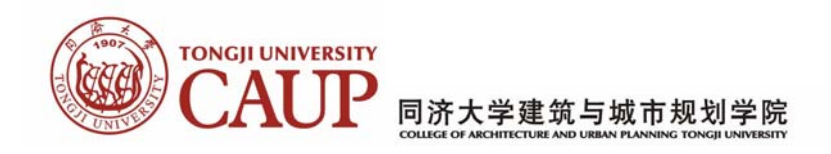

# **3. Fill in the blanks and Click "Register".**

**(Note: One user name and one email can be registered only once)**

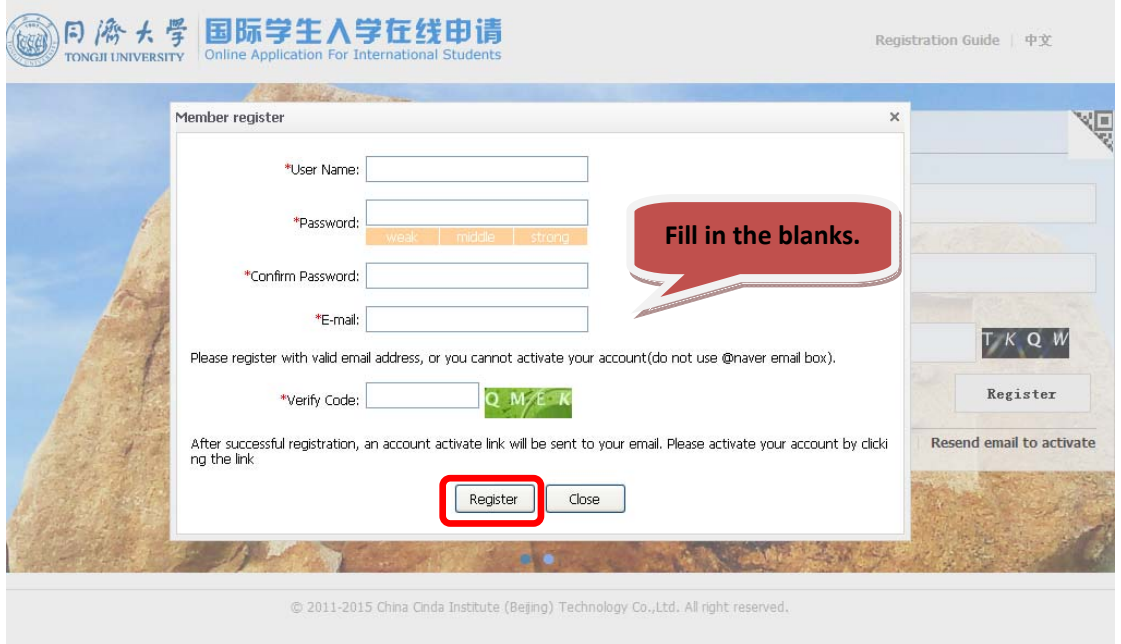

**4. Register successful, Please click "Go to Mail Box" to Active the account.**

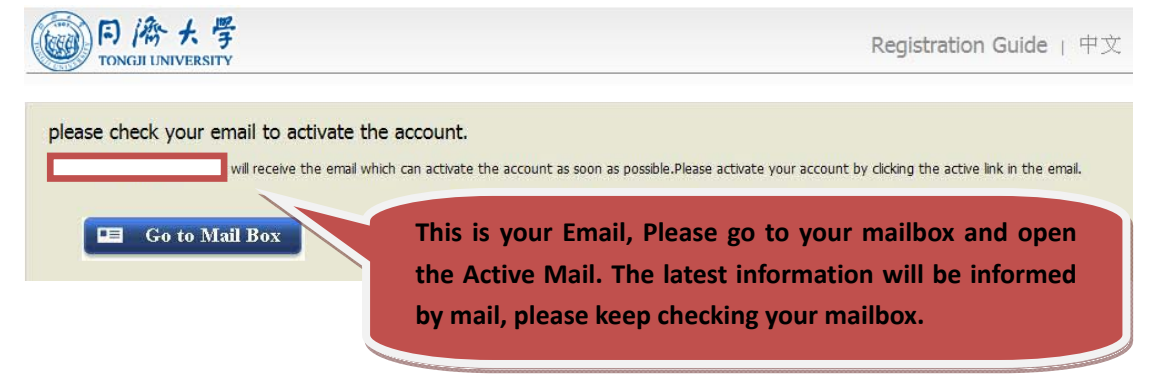

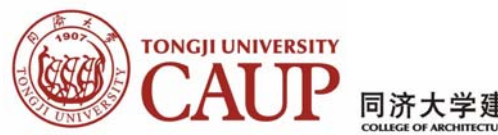

同济大学建筑与城市规划学院

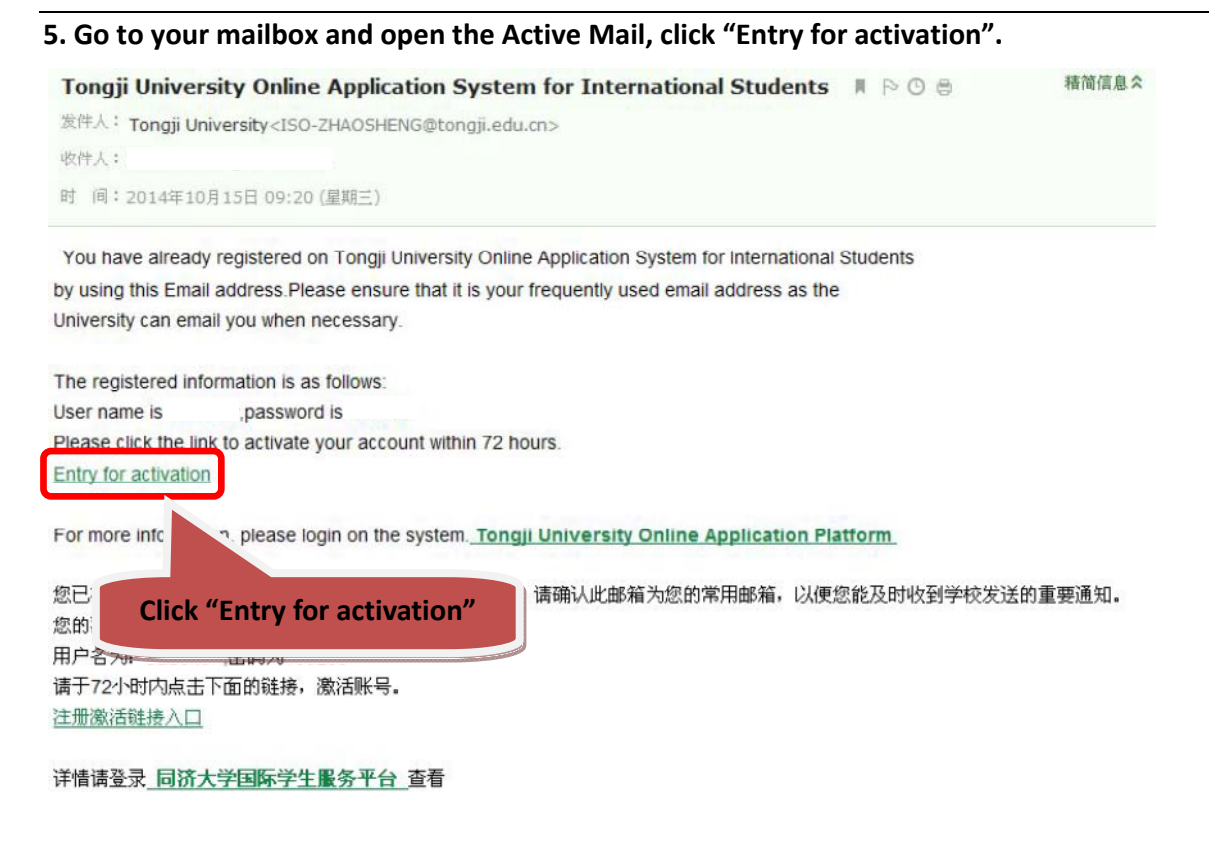

#### **6. Activation Successful.**

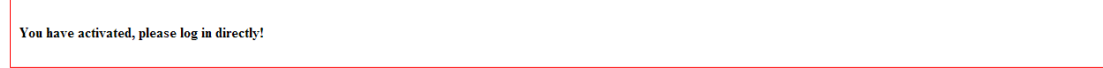

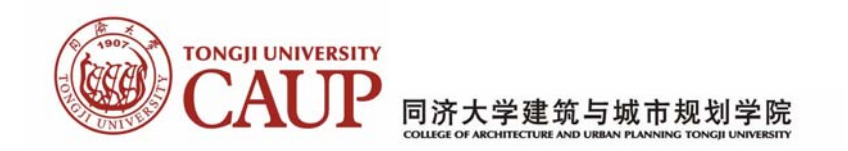

# **7. Go to the Homepage, Click "Online Application".**

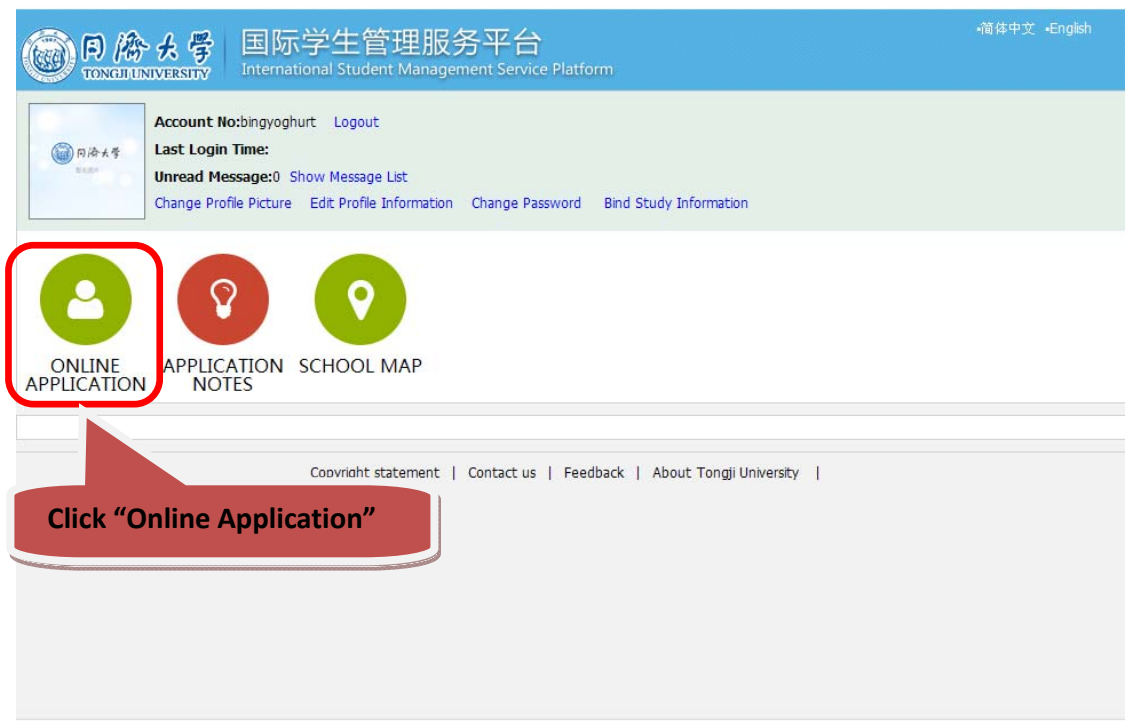

# **8. Choose "Exchange Student" and Click "Next"**

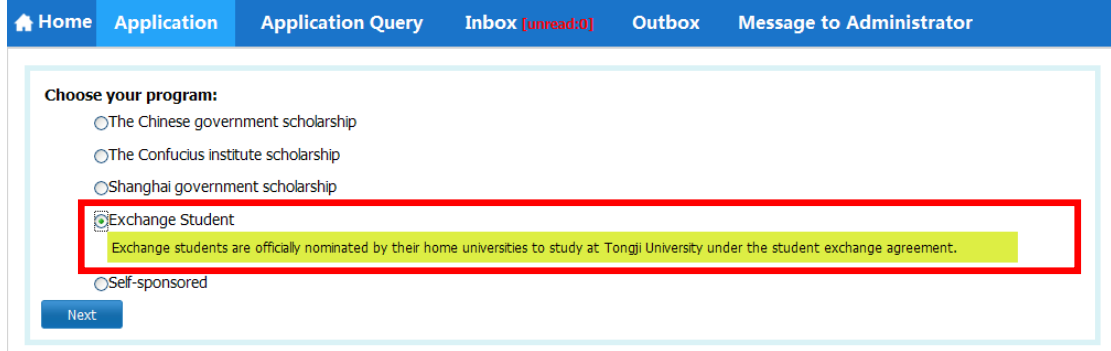

# **9. Choose "General Visiting Student**(**Non Degree program**)**" and click "Next".**

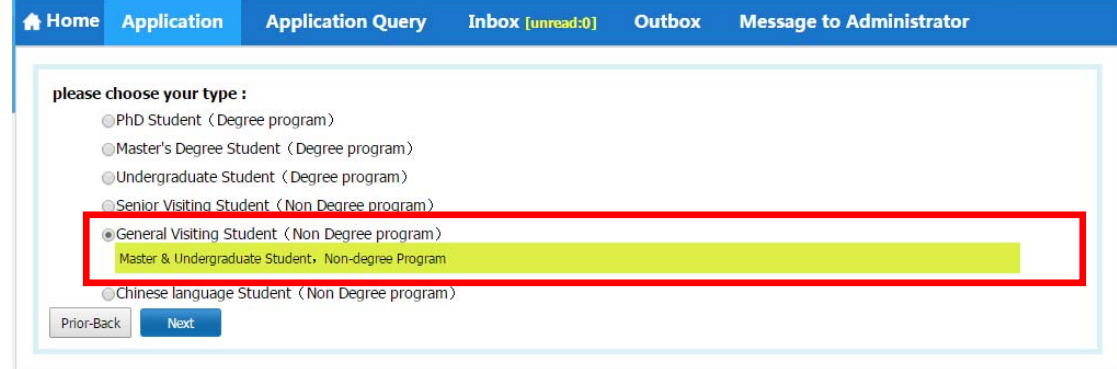

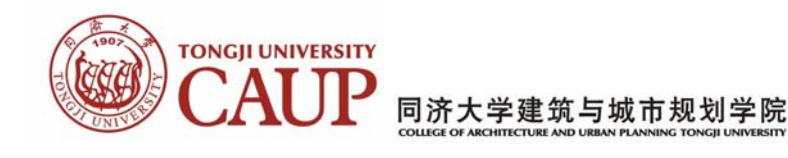

## **10. Use the Query System and the list below to find the college and major you want and click "Apply".**

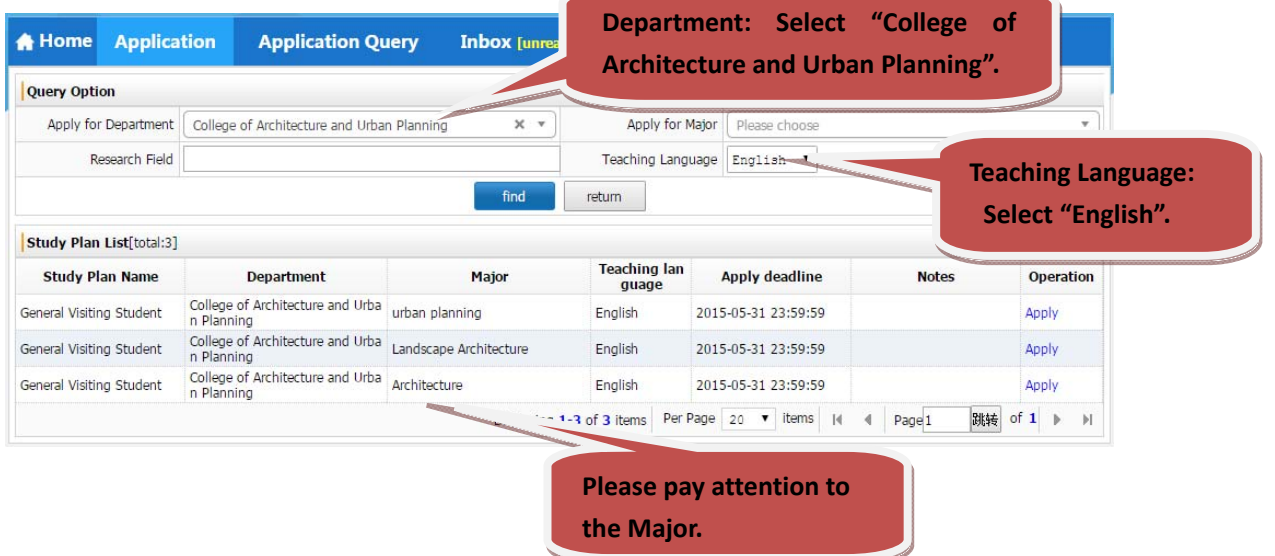

## **11. Fill in the Basic Information, Add your personal photo and click "Save and Next".**

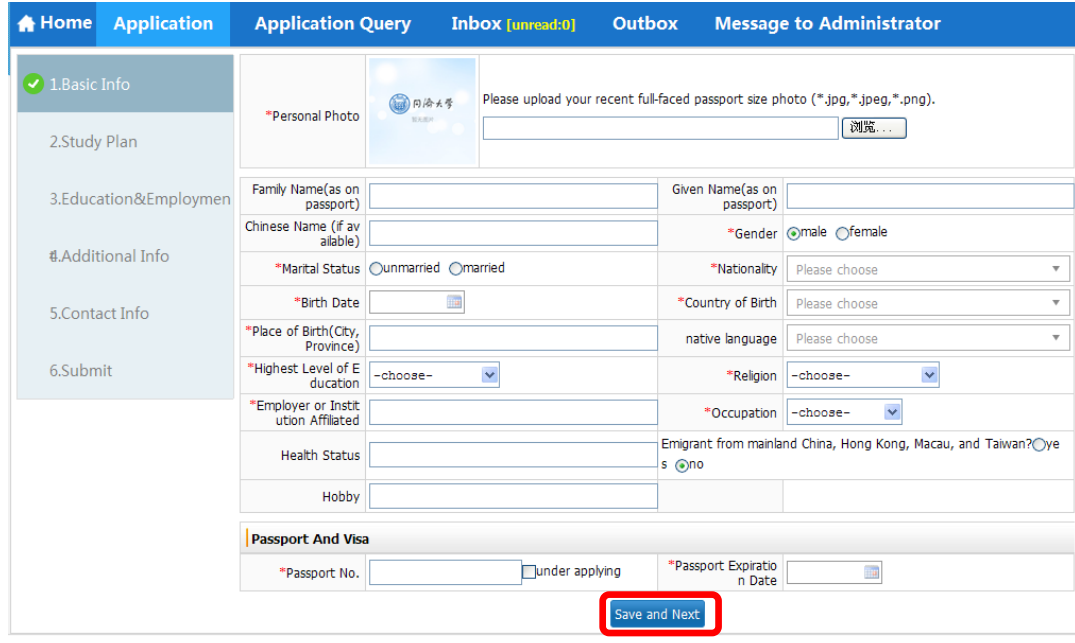

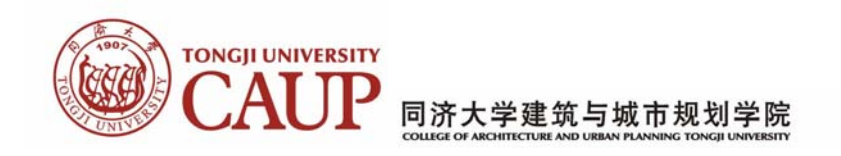

**12. Fill in the blanks about how you get the information about "Study in Tongji". If you want to change the college and major, please click "Edit Study Plan", If not click "Save and Next".** 

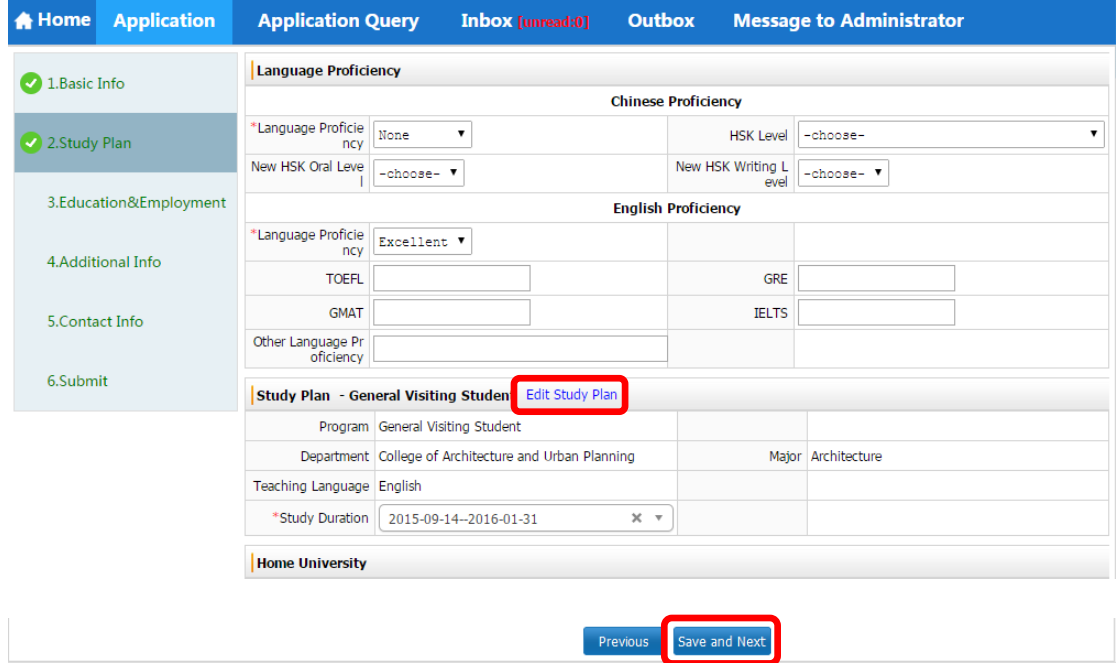

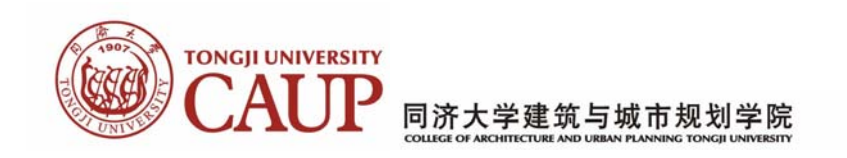

### **13. Fill in the Education and Employment information, submit related documents and click "Save and Next".**

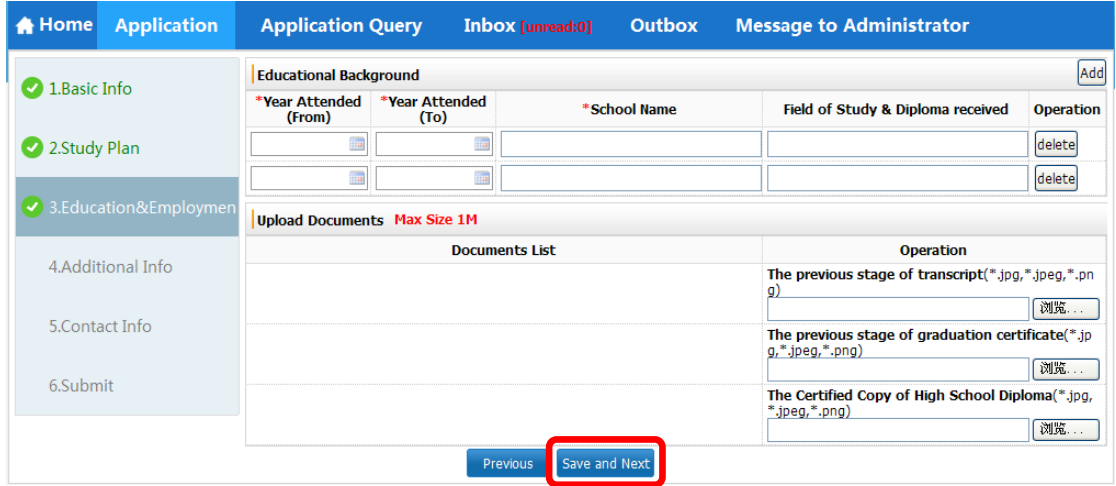

#### **14. Fill in the Additional Information and click "Save and Next".**

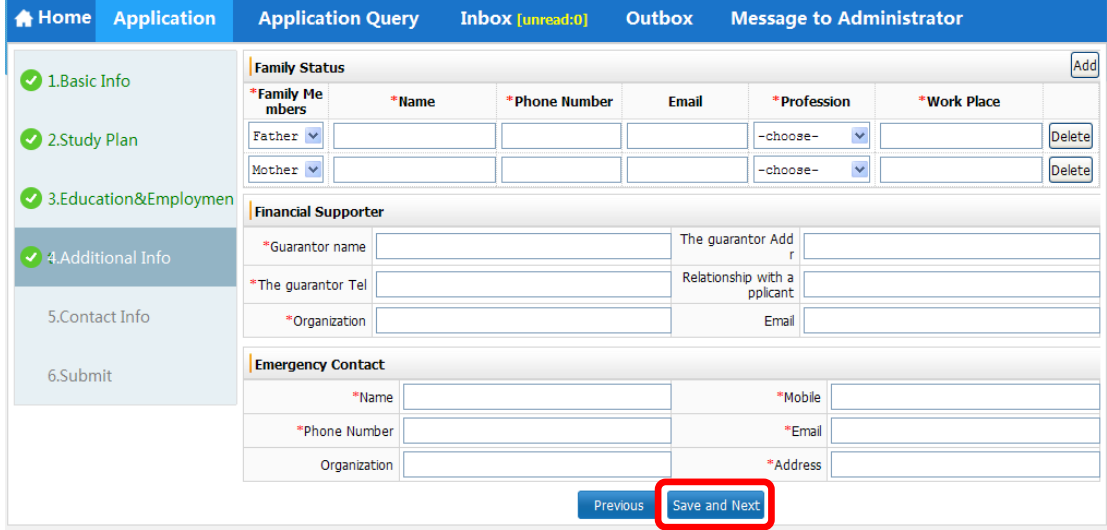

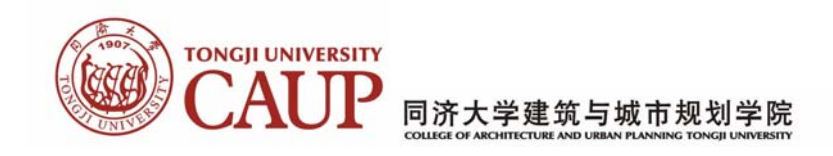

#### **15. Fill in the Contact Information and click "Save and Next".**

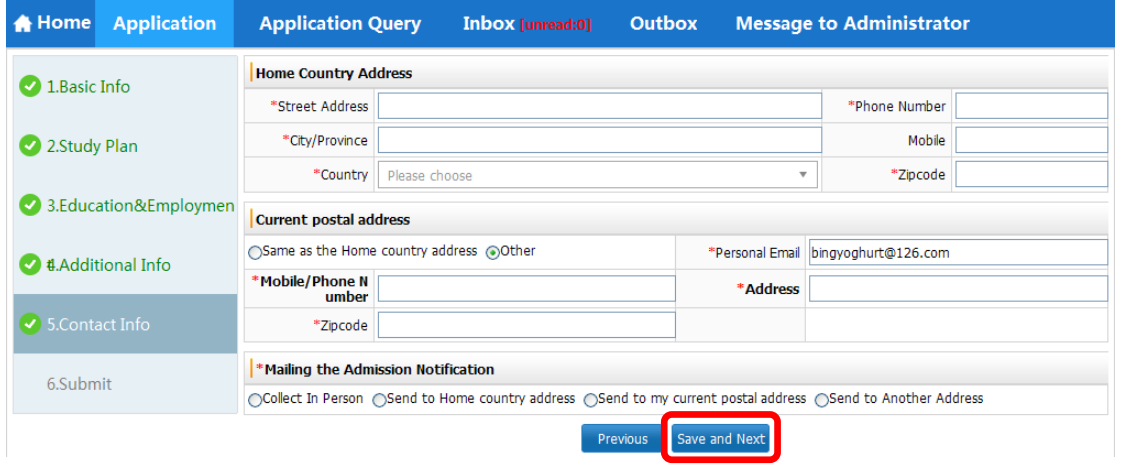

**16. Check your information and click "Submit".** 

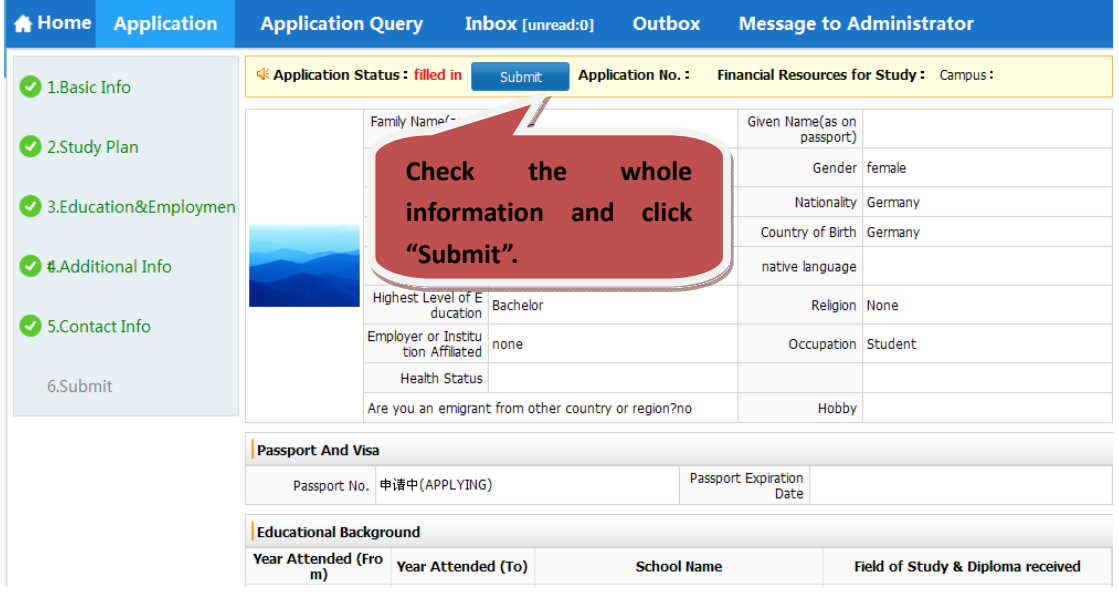

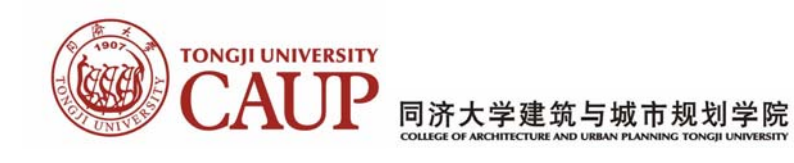

### **17. Submitted information cannot be revised!**

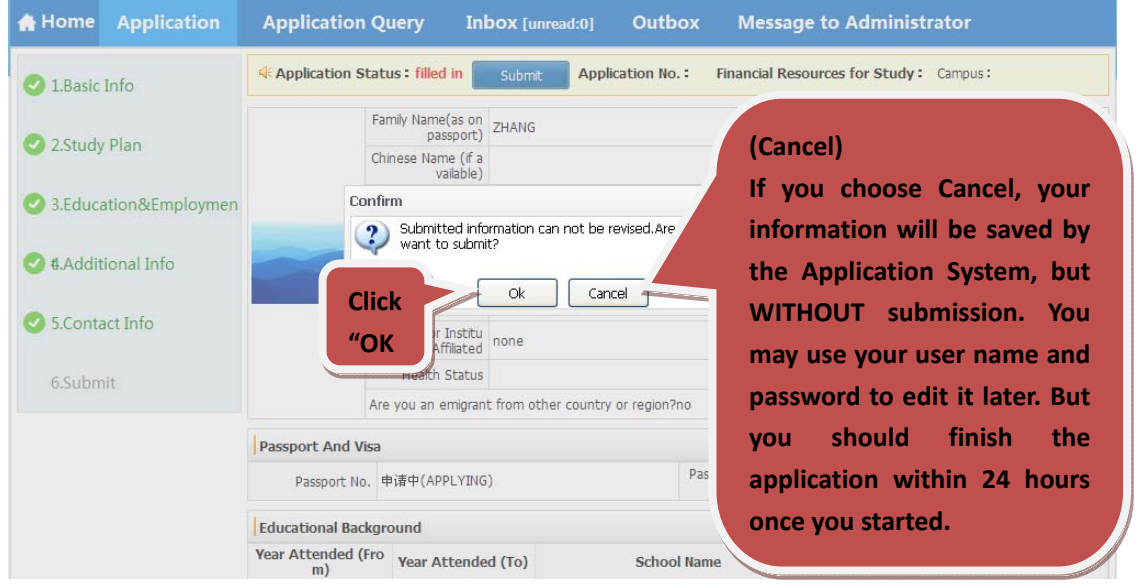

**18. Application Successful, Remember your application number. Click "Download Application Form".** 

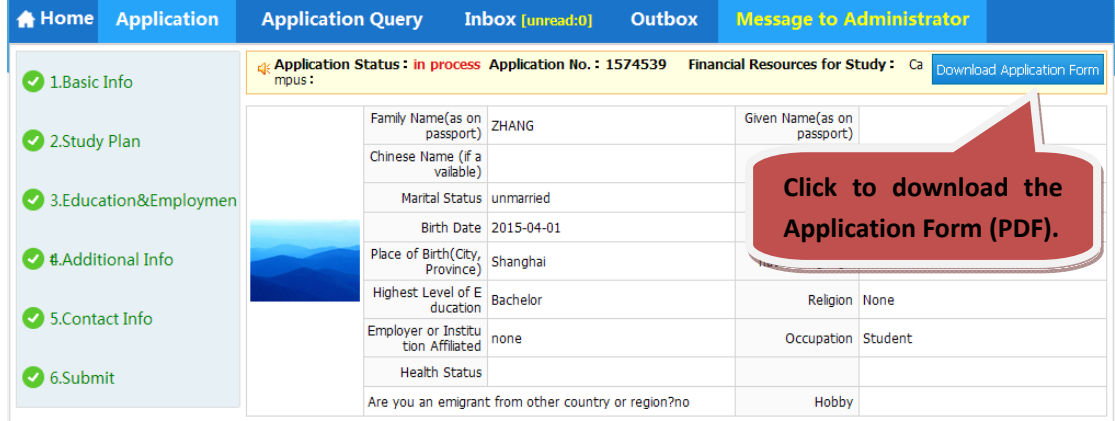

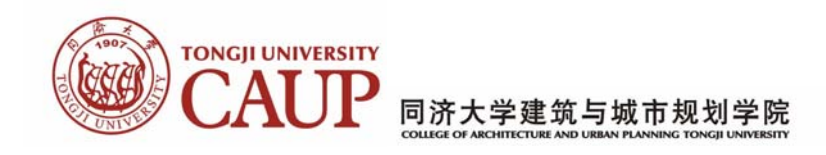

## **19. PDF Sheet 1: The information you fill in are generated automatically by the Application System in this PDF.**

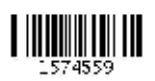

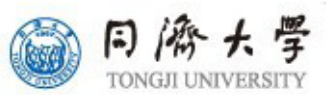

# 外国留学生入学申请表 (校际交流项目) **Application Form for International Exchange Students**

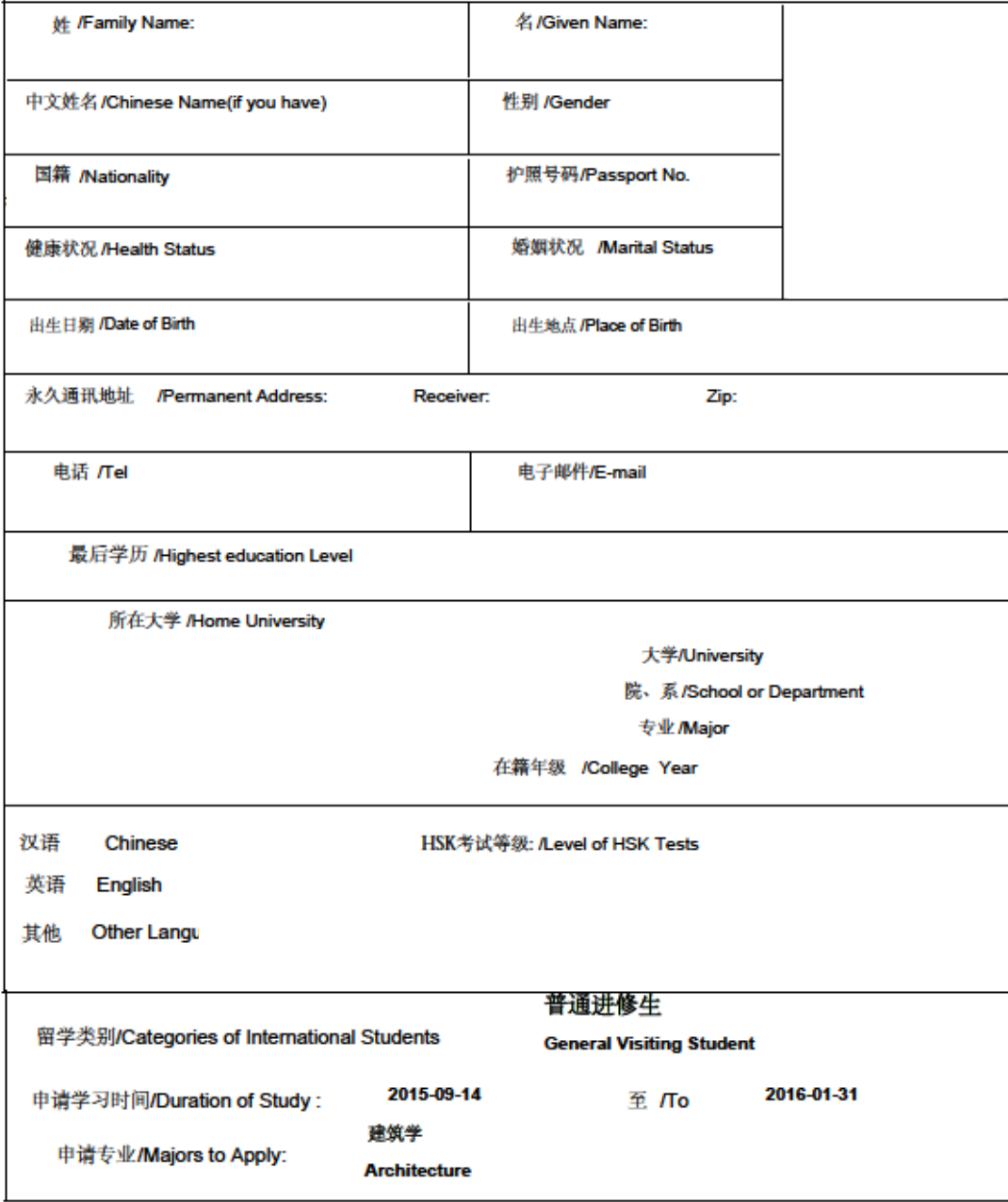

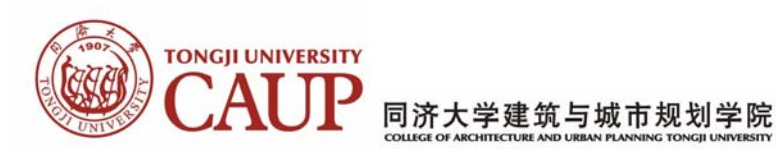

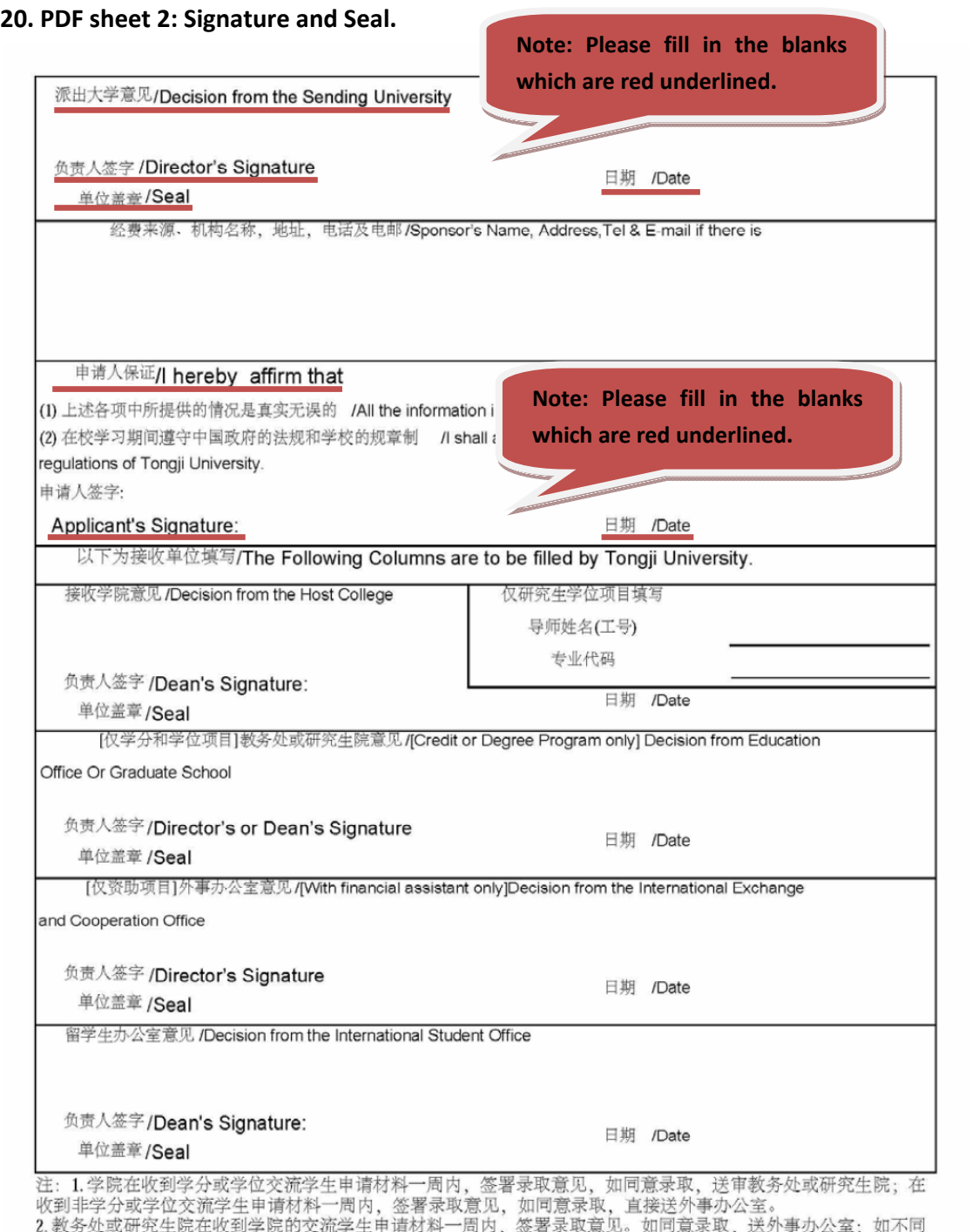

2. 教务処或研究生阮在收到字阮的父流字生申項材科一向内,签者求取意见。如向意求取,达外争办公室;如不<br>意录取,材料返回学院。<br>3. 外事办公室在收到交流学生申请材料一周内,签署是否获得资助,并送留学生办公室。<br>3. 留学生办公室收到审批交流学生材料二周内,签署意见。如交流生符合录取条件,发放同济大学录取通知书。

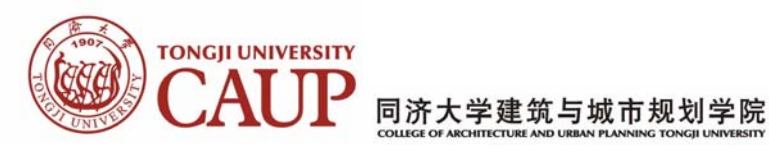

#### **21. PDF Sheet 3.**

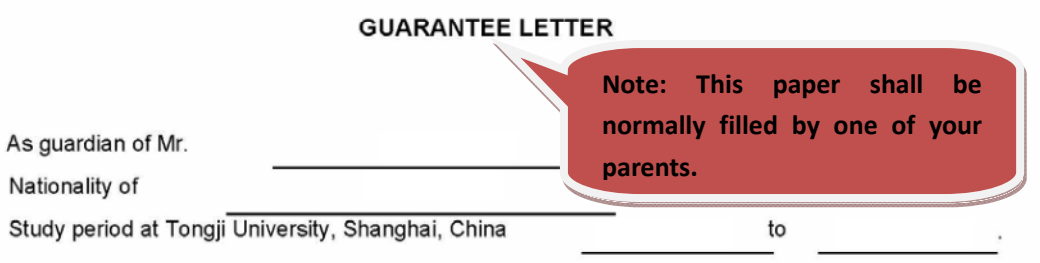

Hereby, I affirm that:

1. To supervise my ward not to do anything that is not applicable as an international student studying in China; and my ward to abide by the laws of the Peoples

#### Republic of China;

2. To urge my ward to study well and observe the all rules and regulations of China and the Tongji University;

3. To urge my ward to pay necessary fees for study I will be liable to my ward for the payment which in case my ward is not able to afford to pay;

4. To handle and pay for the accidents and events made against the laws and regulations mentioned above, that my ward meets and makes during his/her study period at Tongji University.

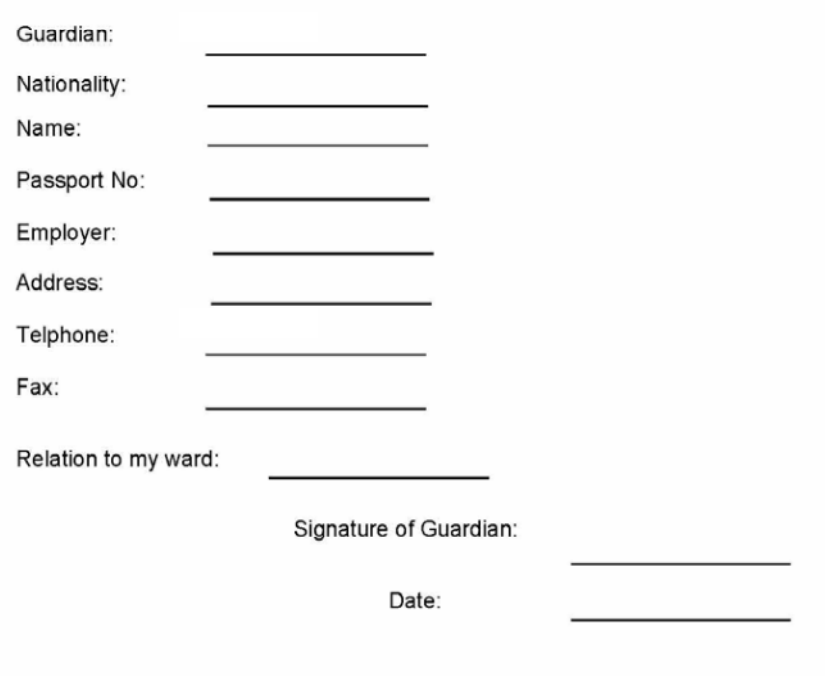